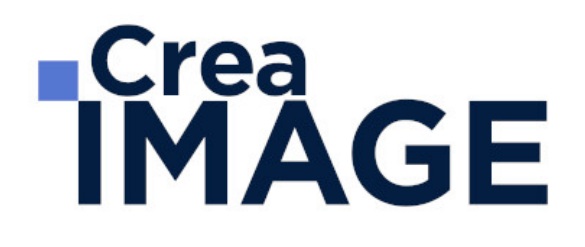

## FORMATION - MOTION DESIGN / 3D

Compositing avec After Effects - Cours complet

31 avenue de la Sibelle 75014 Paris Tél. 01 48 03 57 43 Mail : formation@crea-image.net **www.crea-image.net**

CREA IMAGE COMMUNICATION SAS AU CAPITAL DE 20 000 € ORGANISME DE FORMATION N°11 75 36820 75 N° TVA INTRA COMMUNAUTAIRE FR35479739254 RCS PARIS B 479 739 245 - APE 8559A

## **ECrea**<br> **IMAGE**

## **Durée**

10 Jours - 70 Heures

## ■ Objectifs

Maîtriser les principales fonctionnalités du logiciel Adobe After Effects permettant de réaliser compositing et effets visuels.

Taux de satisfaction pour l'année 2023 : 4,57/5 ?

### **Pré-requis**

Maitriser les fonctions essentielles des ordinateurs PC ou Mac. Être familiarisé avec le travail sur logiciels simples. La pratique d'un logiciel tel que Photoshop ou Illustrator facilitera l'apprentissage.

### **Modalités d'inscription**

L'admission du candidat se fait sur la base :

- D'un questionnaire préalable dans lequel le candidat détaille ses compétences, ses acquis, ses formations et études et son objectif professionnel
- D'un entretien (téléphonique ou face à face, selon les cas) avec le responsable des formations, de la pédagogie et de la coordination des programmes afin de valider l'admission et répondre aux questions du candidat

## ■ Méthode pédagogique

Formation présentielle pendant laquelle sont alternés les explications théoriques et techniques et les exercices pratiques.

## ■ Matériel pédagogique

Un ordinateur Mac ou PC par personne équipé de la dernière version du logiciel. Support de cours fourni.

> 31 avenue de la Sibelle 75014 Paris Tél. 01 48 03 57 43 Mail : formation@crea-image.net

**www.crea-image.net** N° TVA INTRA COMMUNAUTAIRE FR35479739254 CREA IMAGE COMMUNICATION SAS AU CAPITAL DE 20 000 € ORGANISME DE FORMATION N°11 75 36820 75 RCS PARIS B 479 739 245 - APE 8559A

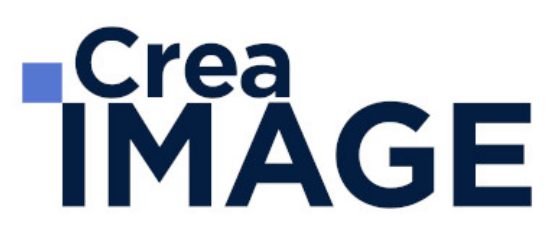

### Modalités d'évaluation

Test et/ou exercices pratiques.

#### **Public**

Toute personne souhaitant être formée aux principes fondamentaux du trucage, des effets visuels et du compositing sur le logiciel After Effects. Professionnel de la post-production. Vidéaste. Professionnel de la communication. Graphiste.

#### Accessibilité

Nos formations sont accessibles aux personnes en situation de handicap. Les aspects, l'accessibilité et le type de handicap au regard des modalités d'accompagnement pédagogiques sont à évoquer impérativement au cours de l'entretien préalable à toute contractualisation afin de pouvoir orienter ou accompagner au mieux les personnes en situation de handicap.

> 31 avenue de la Sibelle 75014 Paris Tél. 01 48 03 57 43 Mail : formation@crea-image.net **www.crea-image.net**

CREA IMAGE COMMUNICATION SAS AU CAPITAL DE 20 000 € ORGANISME DE FORMATION N°11 75 36820 75 N° TVA INTRA COMMUNAUTAIRE FR35479739254 RCS PARIS B 479 739 245 - APE 8559A

# **ECrea**<br> **IMAGE**

## **Programme**

MODULE 1 : Les bases d'Adobe After Effects (5j – 35h)

#### **Illustration vectorielle et animations simples**

- Comprendre les deux principaux modes de création et stockage des images numériques et vecteurs (eps. svg. ai)
- Création d'un objet stylisé 2D en utilisant les courbes de bézier
- Les aplats de couleur et les dégradés
- Création d'une composition équilibrée à partir d'éléments vectoriels et bitmap
- Les cinq propriétés de bas d'un calque
- Animations simples par image clés : position, rotation, échelle
- Trajectoires de mouvement
- Préparer un sujet pour un film de motion design

#### **Animation avancée**

- Les accélérations et ralentis dans une animation
- Interpolation spatiale et temporelle. L'éditeur de graphiques
- Types d'images clés lissage à l'approche / éloignement, maintien, déplacement dans le temps
- Le parentage et les animations composées. Calques et objets nuls
- Importation de documents Illustrator et Photoshop multi-calque
- Création et paramétrage d'un bras articulé. FK et IK
- Préparer un storyboard pour un film de motion design

#### **Animation de texte**

- Introduction au motion design avec l'animation de texte
- Création de titres animés avec After Effects
- Application d'un effet sur un partie d'un calque de texte le sélecteur de plage
- Utilisation du sélecteur de plage pour une animation lettre par lettre
- Effets aléatoires le sélecteur de tremblement
- Rendu d'un découpage pour le film de motion design

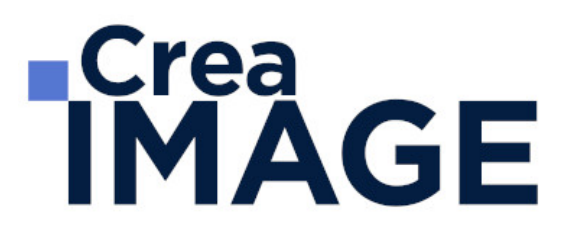

#### **Calques de forme**

- Les outils de conception graphique dans le logiciel : outils géométriques et plume
- Comprendre la différence entre les masques et les calques de forme
- Structure et hiérarchie d'un calque de forme
- Les modificateurs des calques de forme : fusionner, répétition, tremblements etc.
- Les tracés libres : créer une forme personnalisée en utilisant l'outil plume
- Réaliser un morphing en déplaçant les sommets un tracé vectoriel
- Passerelles entre les logiciels Adobe Illustrator et After Effects

#### **Espace 3D et rendus**

- L'espace 3D dans Adobe After Effects. L'axe de la profondeur (Z)
- Déplacer et faire tourner un calque dans les trois dimensions
- Ajouter et animer des lumières et une caméra
- Comprendre la compression vidéo, types de compression (avec et sans pertes de qualité)
- Comprendre la différence entre un multiplexeur et un codec
- Effectuer le réglage des paramètres d'export dans After Effects et Media Encoder
- QCM : vérification des acquis de la semaine

#### ■ MODULE 2 : Compositing avec After Effects (5j – 35h)

#### **Filtres vidéo et remappage temporel**

- Introduction au monde de l'image numérique et des effets visuels
- Identifier les propriétés d'un métrage filmé : cadence, résolution, format des pixels, durée
- Créer une composition à partir d'un métrage. Les codes temporels
- Modifier l'apparence d'un métrage les filtres vidéo disponibles dans After Effects
- Négatif, sépia, loupe, miroir. Le mélangeur de couches
- Comprendre les modes de fusion et leur utilisation créative
- Modifier la géométrie d'un métrage. La perspective des quatre coins
- Modifier la vitesse d'un métrage filmé. Ralentis et accélérations

#### **Masquage**

Création de masques vectoriels dans After Effects

31 avenue de la Sibelle 75014 Paris Tél. 01 48 03 57 43 Mail : formation@crea-image.net

# **TCrea<br>IMAGE**

- Contours progressifs fixes et à largeur variable
- Opérations booléennes sur les masques : ajouter, soustraire, intersection
- La rotoscopie manuelle : animation du paramètre tracé d'un masque
- Effets Roto-pinceau et Améliorer le contour. Images de base, étendues et contours correctifs
- Amélioration de la couche alpha d'un masque
- Masquage par différence et masquage par extraction
- Masquage en chrominance et luminance (chroma et luma keying). L'effet Keylight
- Problèmes liés à l'incrustation par chrominance. Décontamination d'un contour
- Caches par approche et caches mobiles
- Transférer l'information de luminance d'un calque sous forme de transparence à un autre

#### **Suivi de mouvement et stabilisation d'un métrage**

- Suivi de point, rotation et échelle. Application d'une image sur une surface
- L'approche caméra. Reconstitution de la trajectoire d'une caméra réelle
- Intégration d'objets 2D et 3D dans un métrage filmé
- Stabilisation de l'image. Compenser les mouvements indésirables d'un métrage filmé à la main
- Suivi de visage. Appliquer une correction colorimétrique isolée
- Le suivi de mouvement planar avec Mocha Pro
- Suppression automatique des objets avec le module Supprimer

#### **Matte painting**

- Règles de base du compositing. Comprendre la perspective et la parallaxe
- Peinture traditionnelle et images de synthèse. Ordre des objets dans une scène
- Création d'un environnement 3D numérique
- Le point de fuite central. Création d'un décor infini
- Projections caméra sur un décor modélisé
- Recréer un éclairage virtuel pour simuler celui du tournage

#### **Ajustements finaux pour un composite crédible**

- Rajout d'ombres portées
- Assortir les différentes sources d'une composition

31 avenue de la Sibelle 75014 Paris Tél. 01 48 03 57 43 Mail : formation@crea-image.net

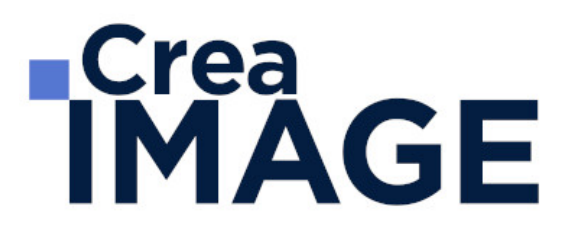

- Atténuer les différences de couleurs entre les sources vidéo. Les filtres colorimétriques
- Comprendre le grain du film ou du capteur numérique
- Supprimer ou rajouter du grain à un métrage pour l'intégrer dans une composition

Mise à jour le 16 juillet 2024

31 avenue de la Sibelle 75014 Paris Tél. 01 48 03 57 43 Mail : formation@crea-image.net **www.crea-image.net**

CREA IMAGE COMMUNICATION SAS AU CAPITAL DE 20 000 € ORGANISME DE FORMATION N°11 75 36820 75 N° TVA INTRA COMMUNAUTAIRE FR35479739254 RCS PARIS B 479 739 245 - APE 8559A